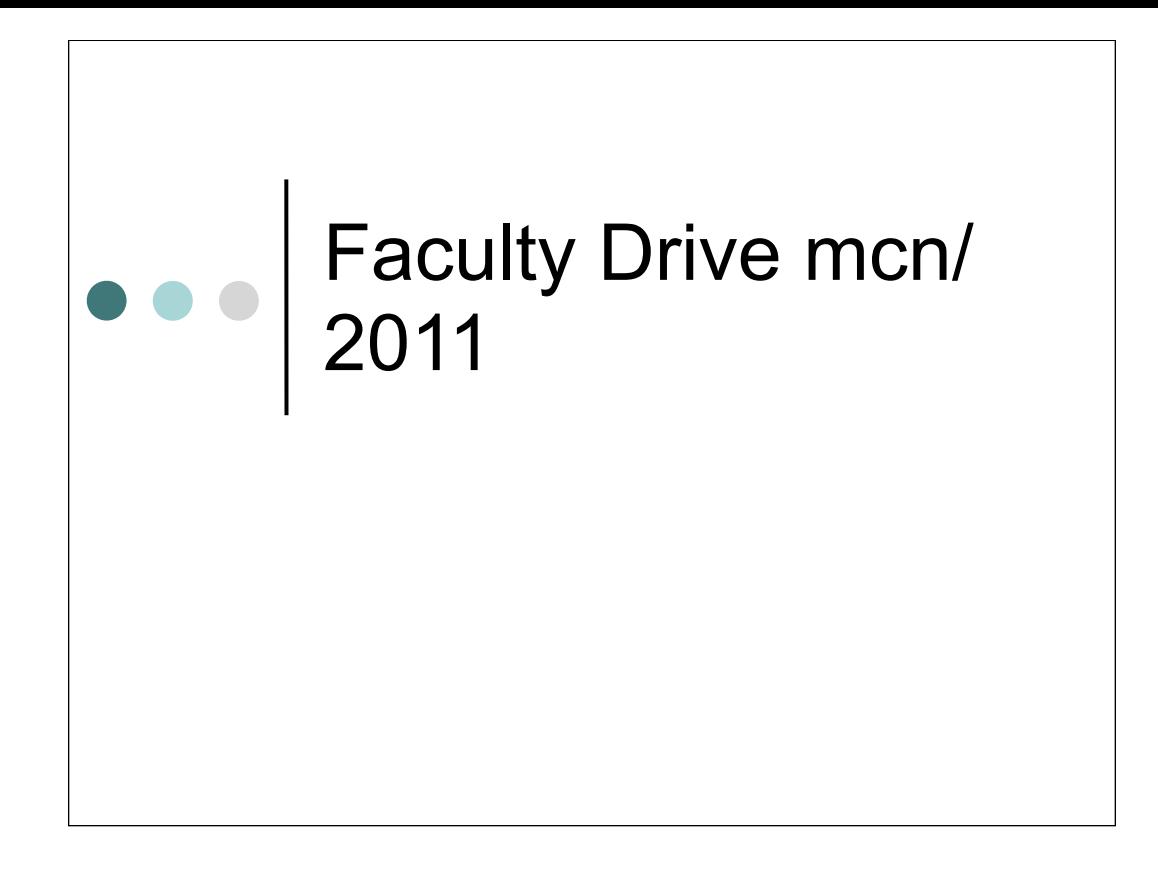

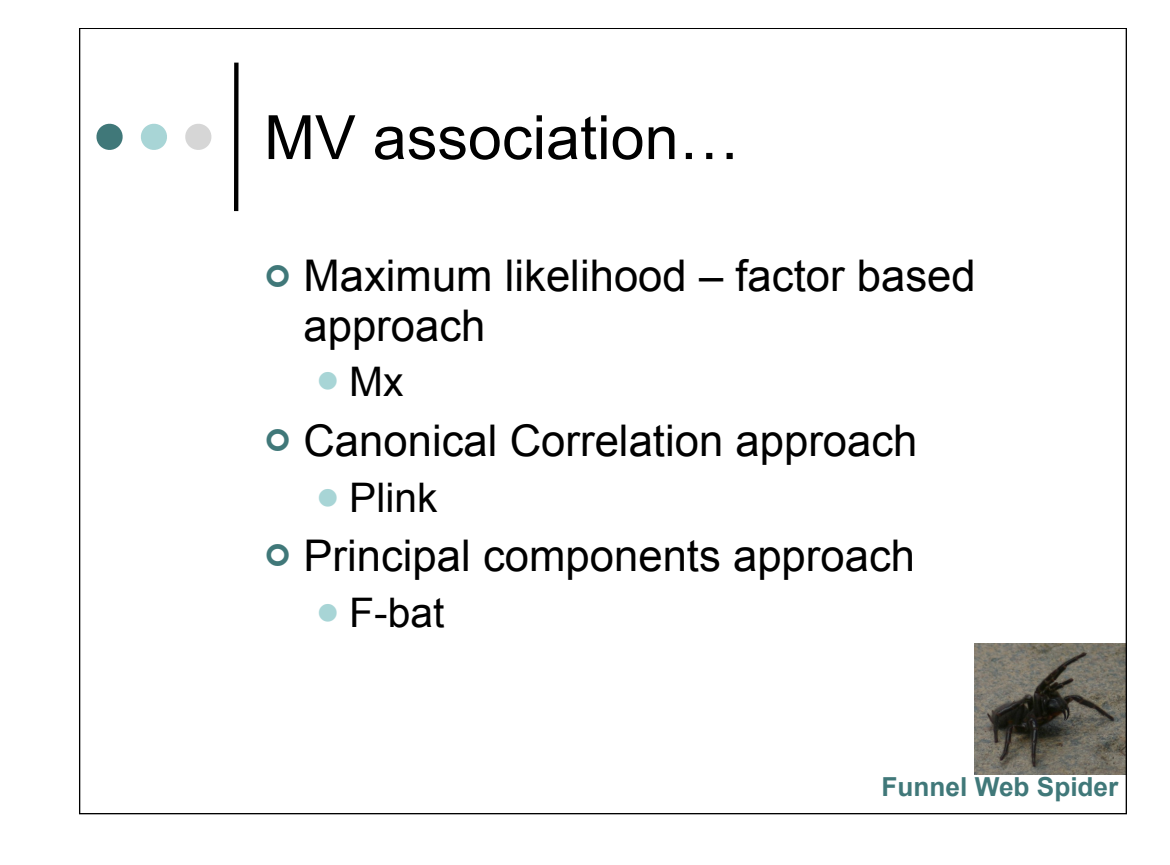

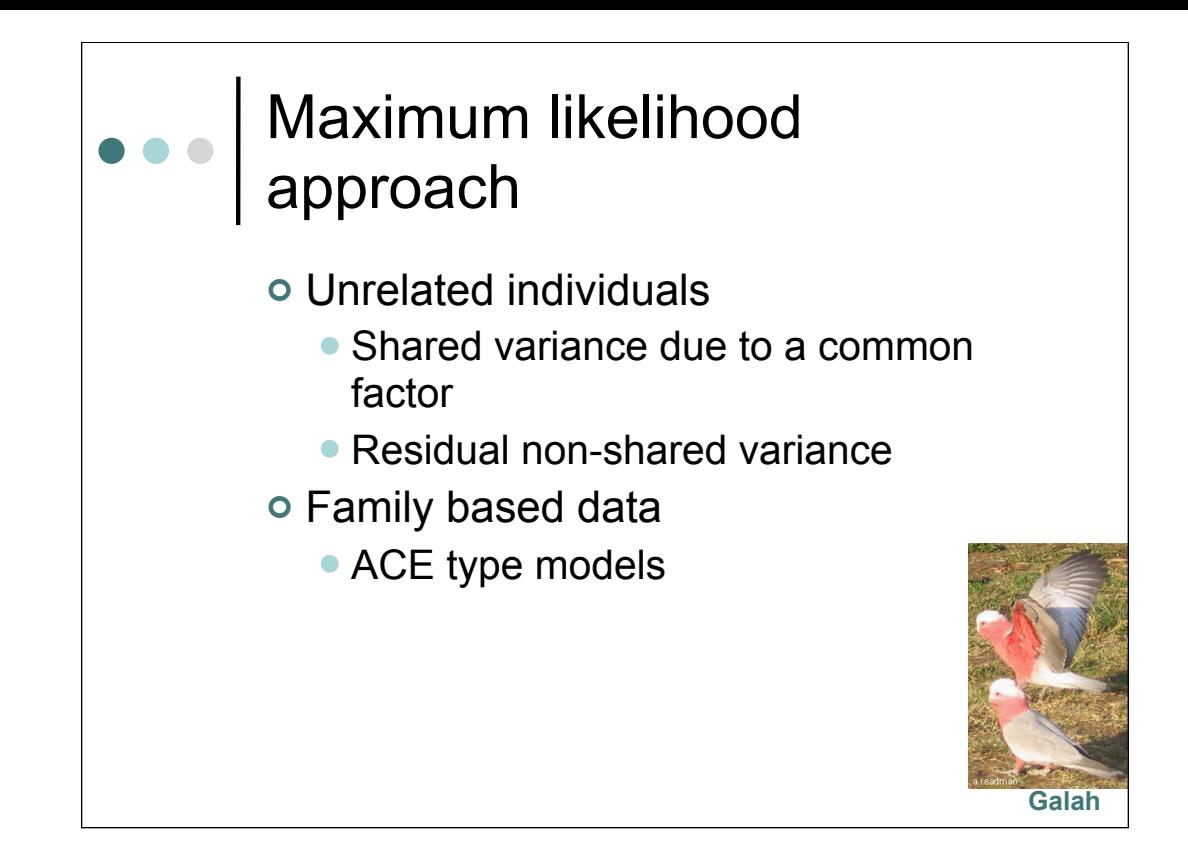

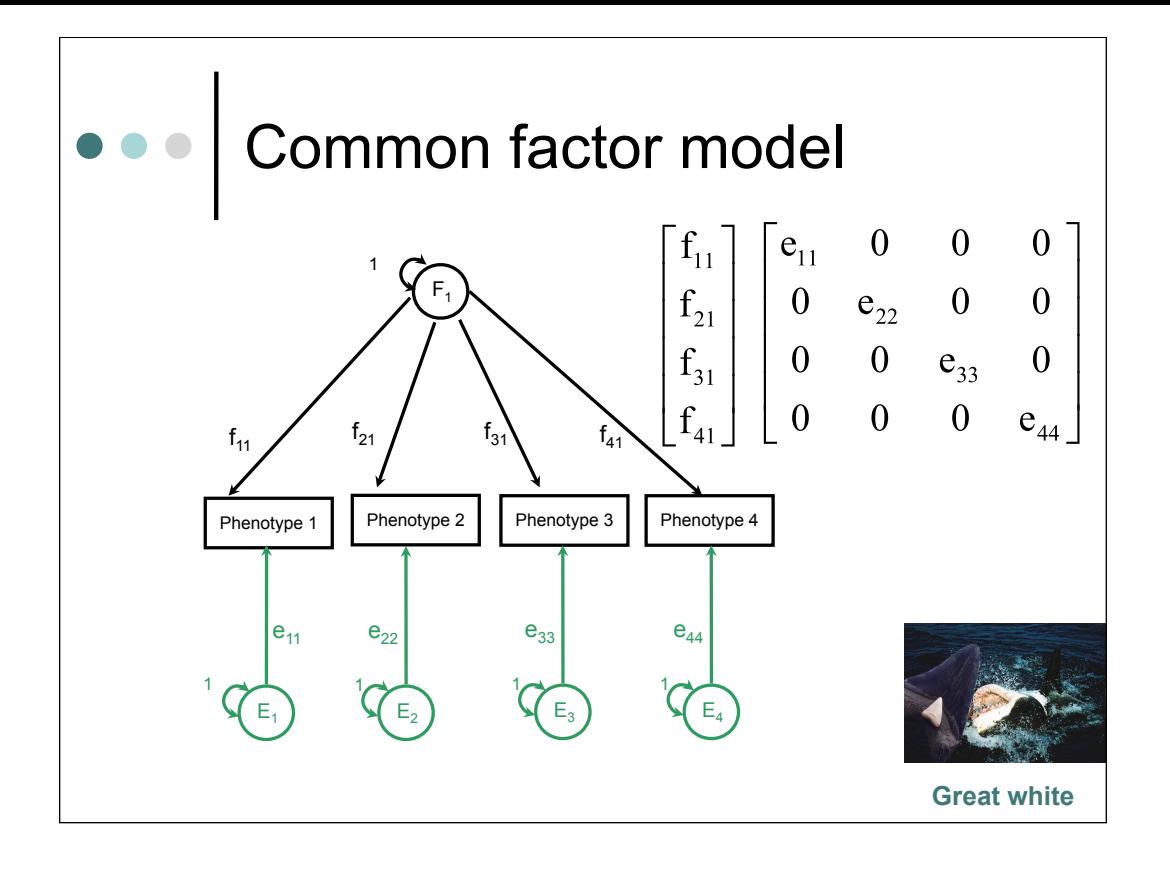

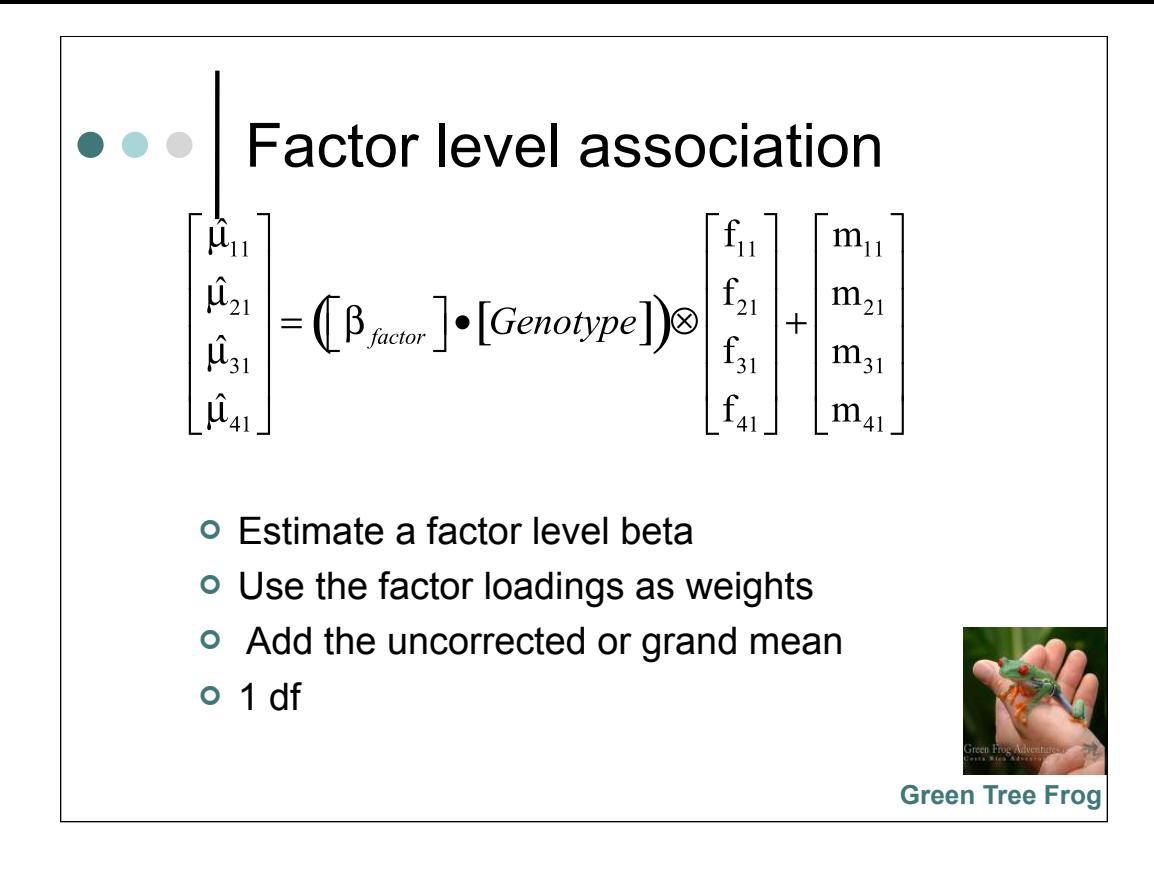

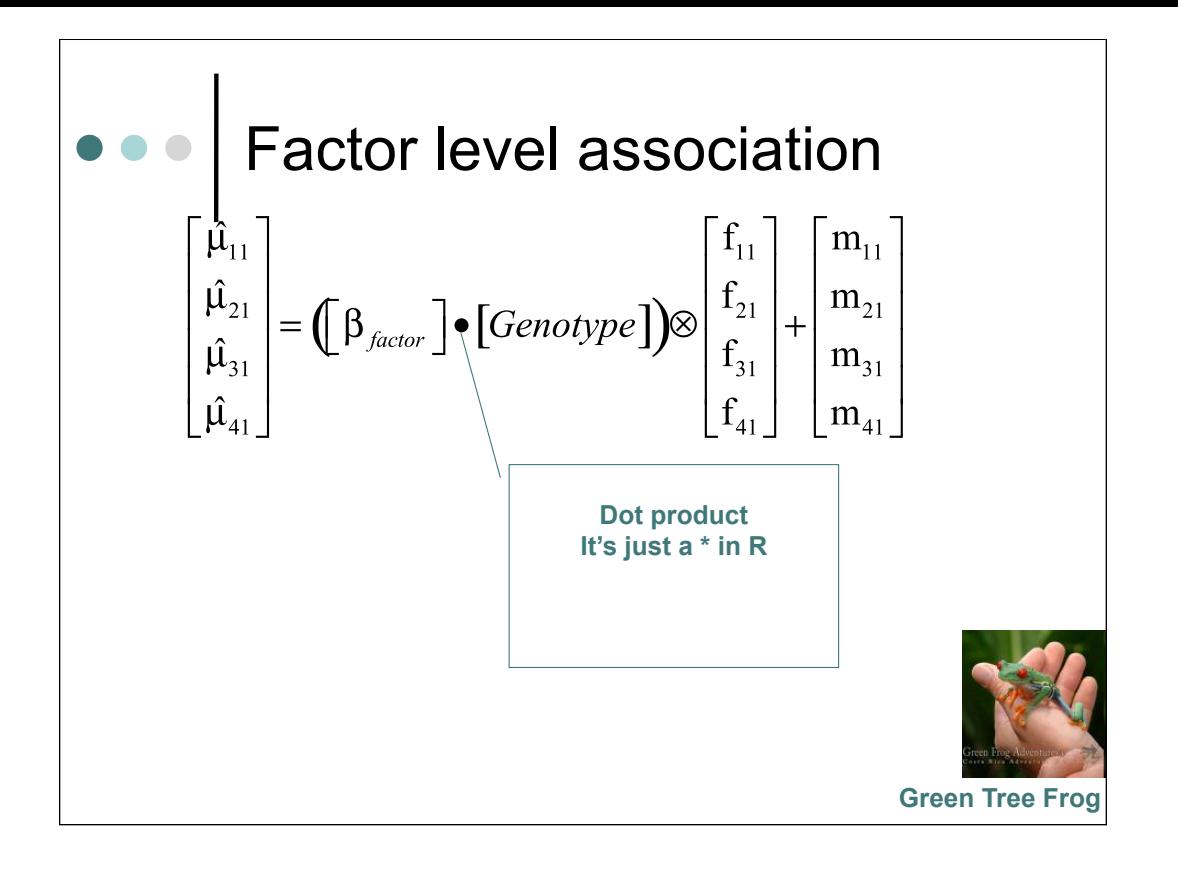

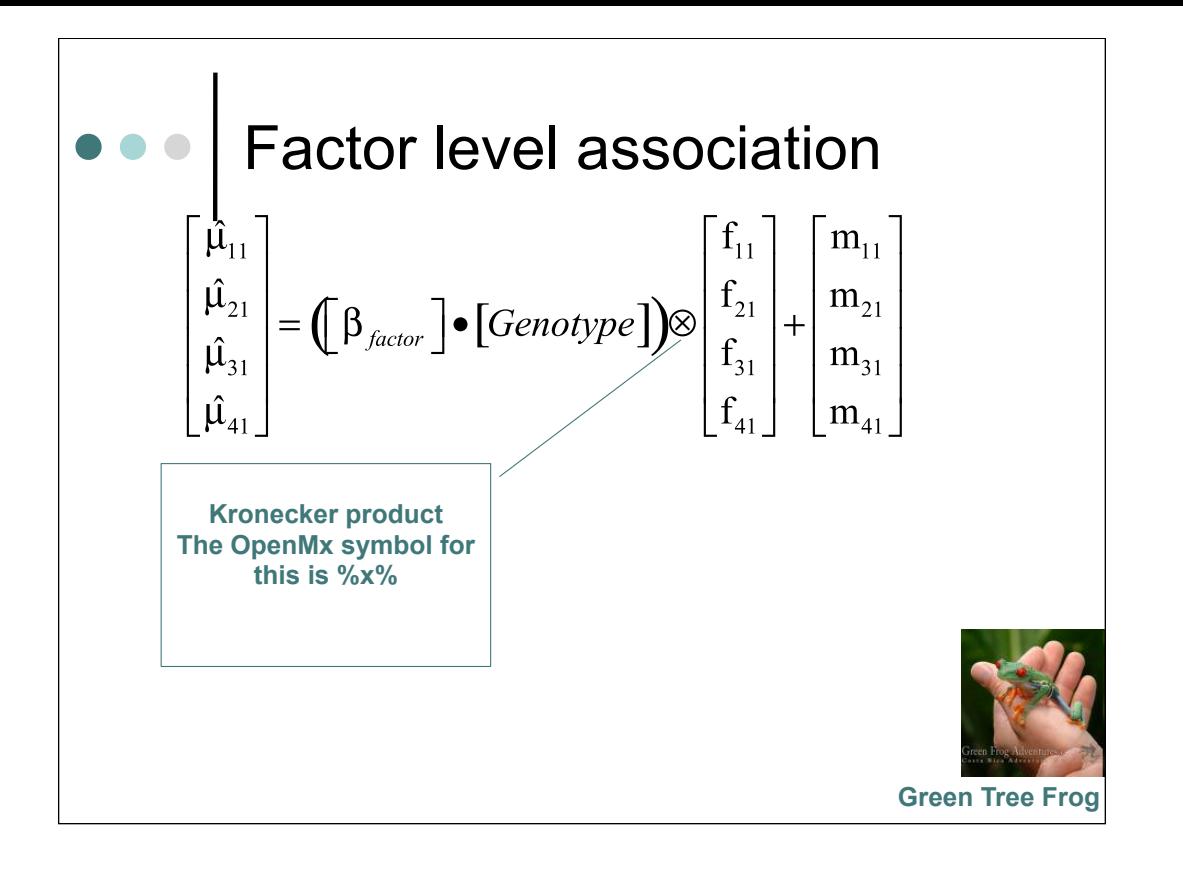

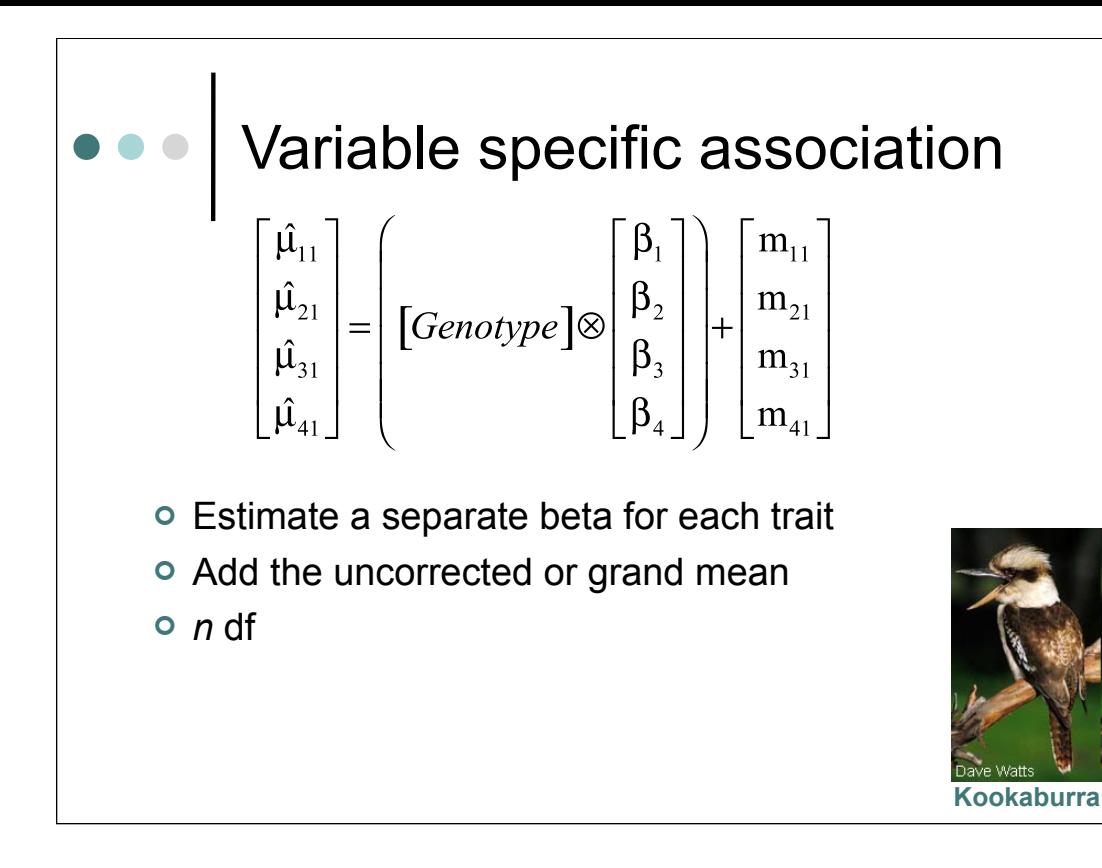

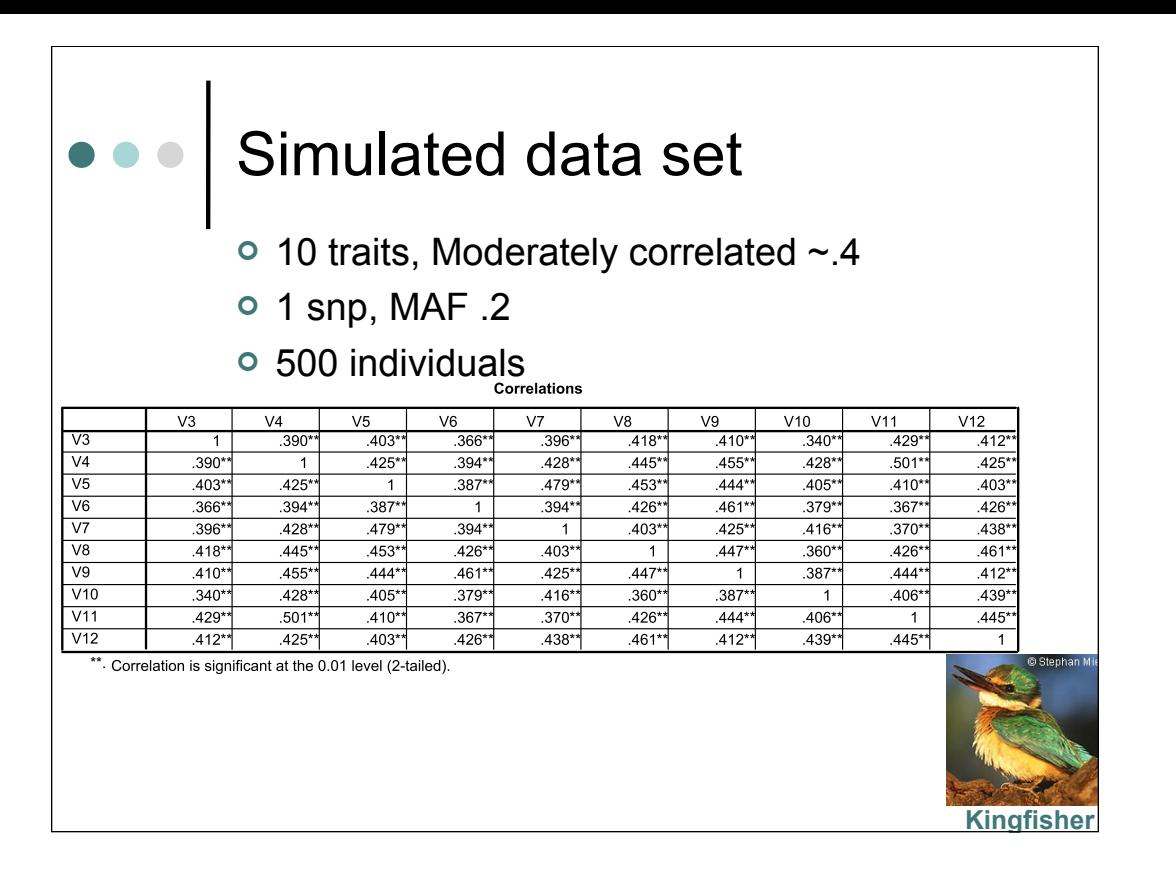

## readdrd4.R familydrd2.txt **Numbat** # OpenMx for ordinal factor analysis of drug data # Load packages require(psych) require(OpenMx) require(polycor) # Read in original data drd2data<-read.table('familydrd2.txt',header=T,na.strings='.') describe(drd2data)

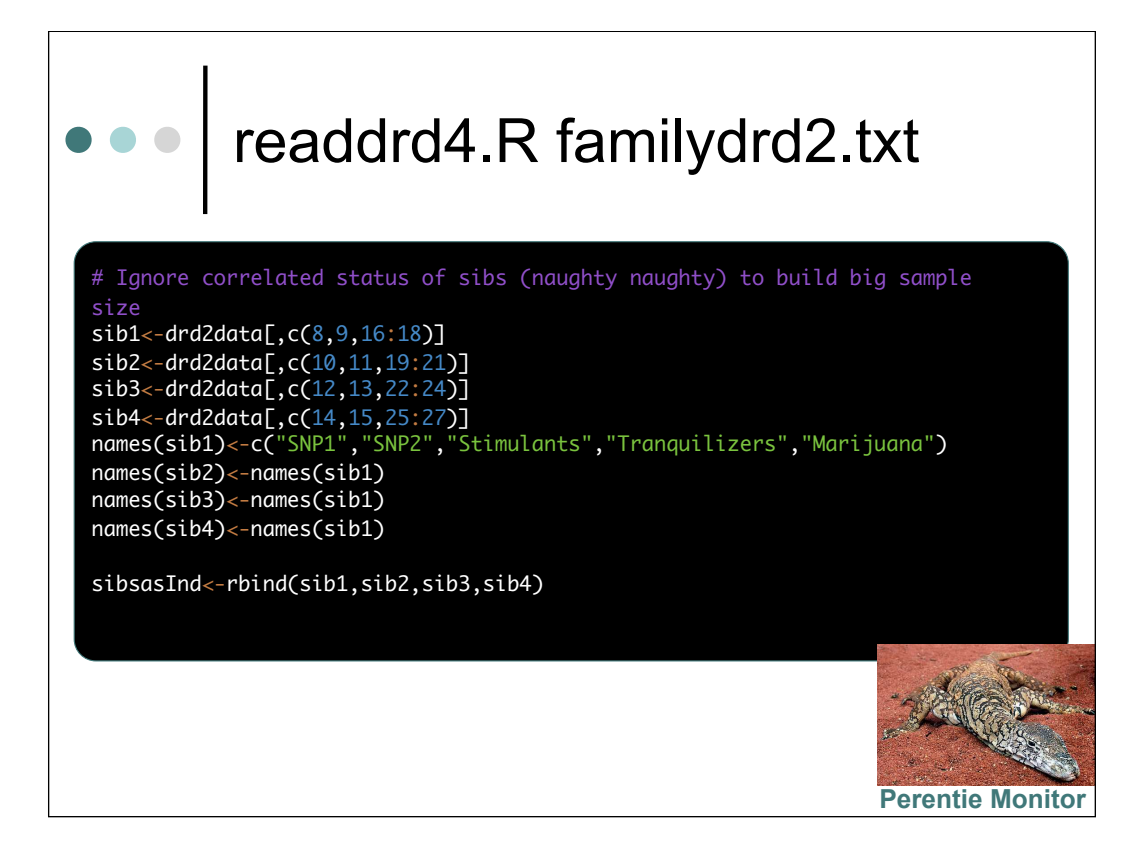

# Set Up Factor Model

# Retain only those cases who are not missing on all variables sibsWithData<-subset(sibsasInd,!(is.na(Stimulants) & is.na(Tranquilizers) & is.na (Marijuana))) sibsWithSNPs<-subset(sibsWithData,!is.na(SNP1) & !is.na(SNP2)) # Take a look at the correlations in two ways cor(sibsWithData,use="pairwise") tetrachoric(sibsWithData)

# Now try to build and fit factor model # Step 5: make the ordinal variables into R factors ordinalData <- cbind(mxFactor(sibsWithSNPs[,3:5],levels=c(0:1)),sibsWithSNPs[,1:2]) nVariables <- 3 nFactors <- 1 nThresholds <- 1 obsVarNames <- names(ordinalData)[1:3]

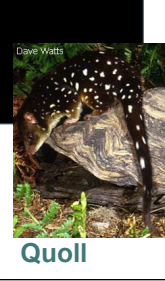

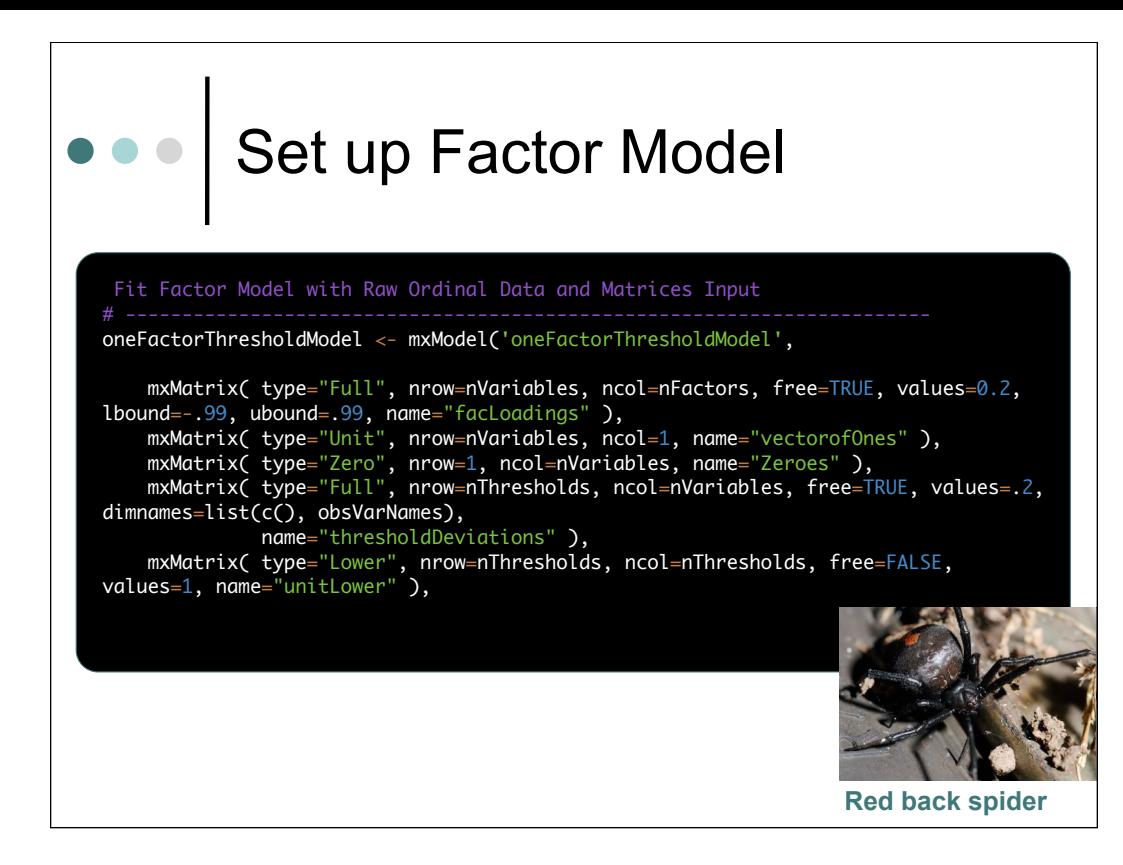

### readdrd4.R familydrd2.txt

**Red back spider**  mxAlgebra( expression=vectorofOnes - (diag2vec(facLoadings %\*% t (facLoadings))) , name="resVariances" ), mxAlgebra( expression=facLoadings %\*% t(facLoadings) + vec2diag(resVariances), name="expCovariances" ), mxAlgebra( expression=unitLower %\*% thresholdDeviations, name="expThresholds" ), mxAlgebra( expression=Zeroes, name="expMeans" ), mxData( observed=ordinalData, type='raw' ), mxFIMLObjective( covariance="expCovariances", means="expMeans", dimnames=obsVarNames, thresholds="expThresholds" )  $\lambda$ oneFactorThresholdFit <- mxRun(oneFactorThresholdModel, suppressWarnings summary(oneFactorThresholdFit)

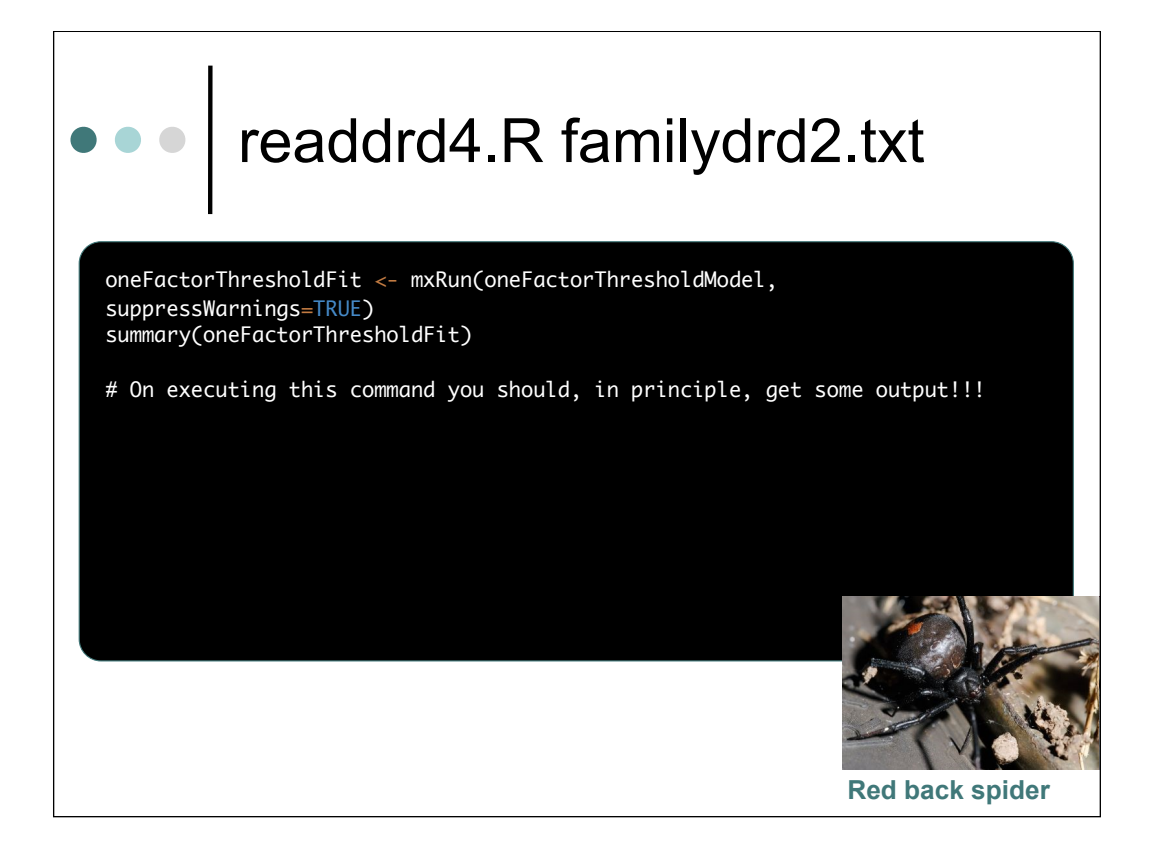

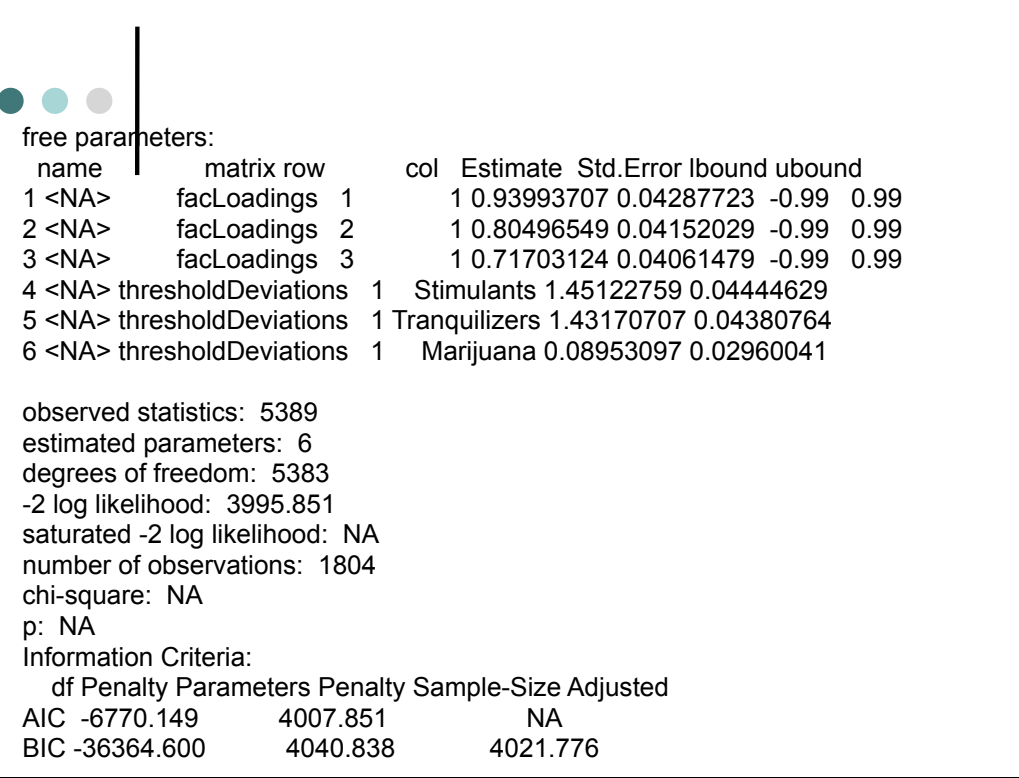

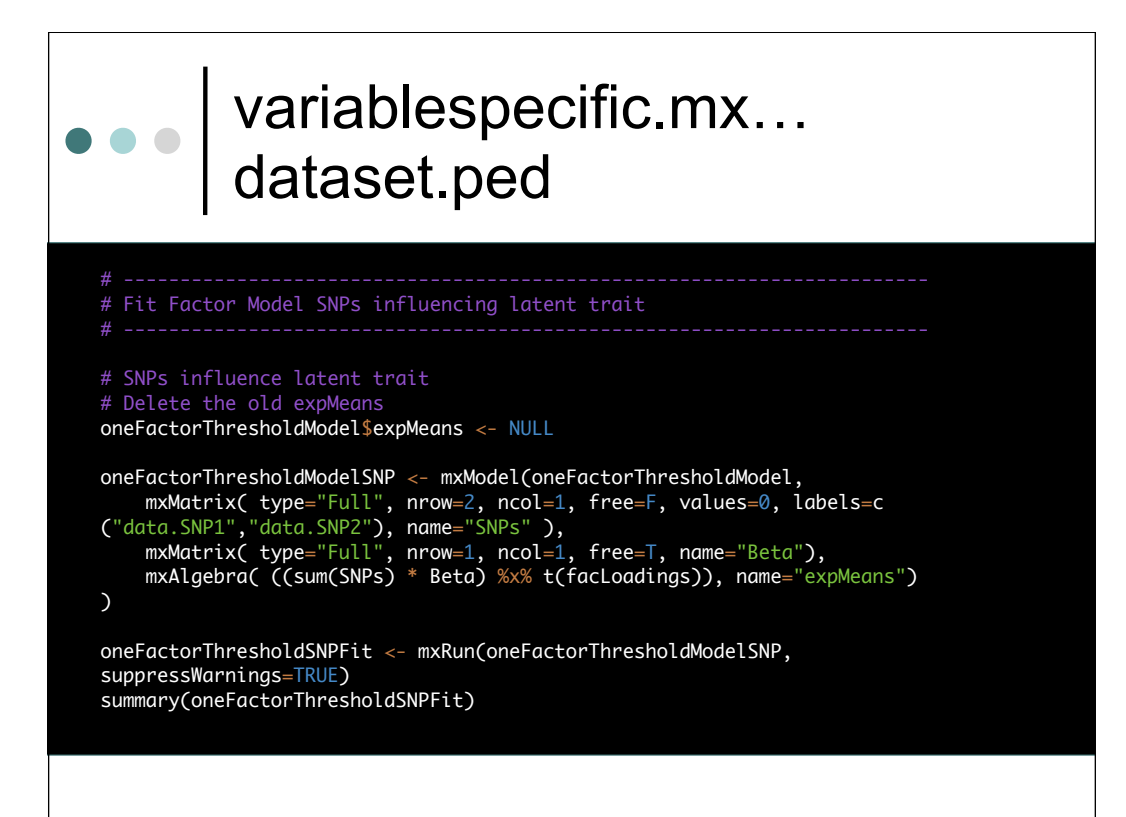

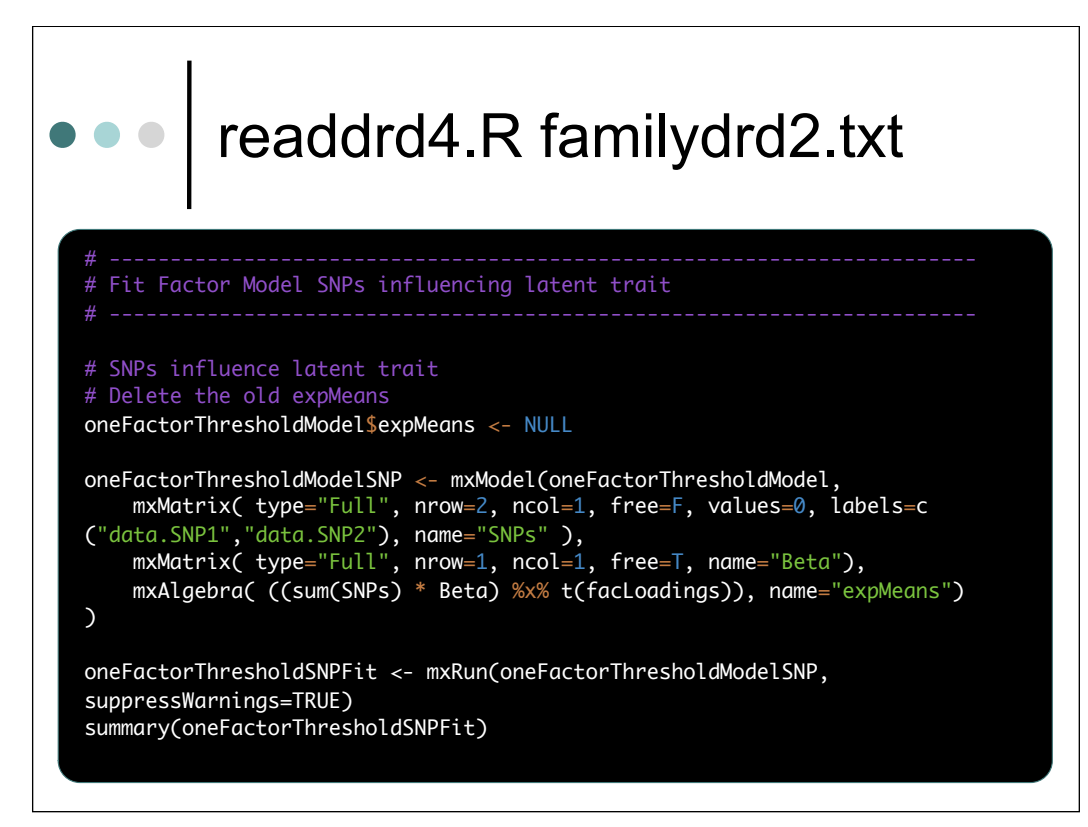

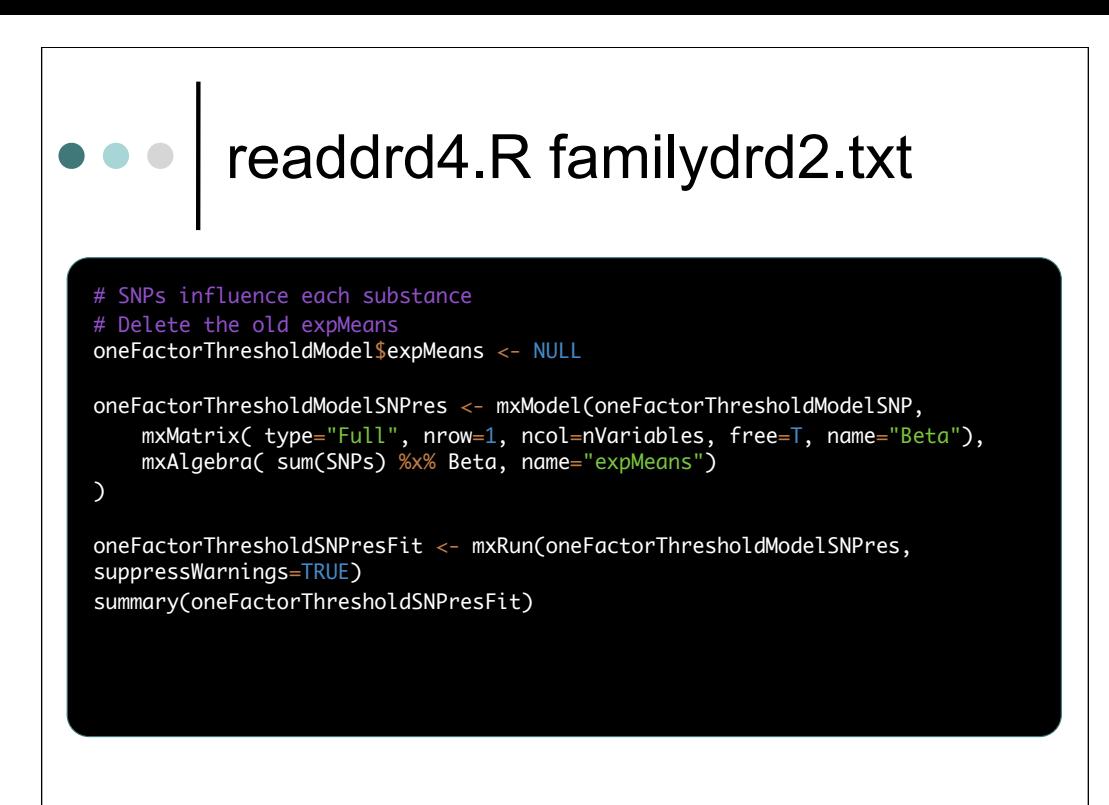

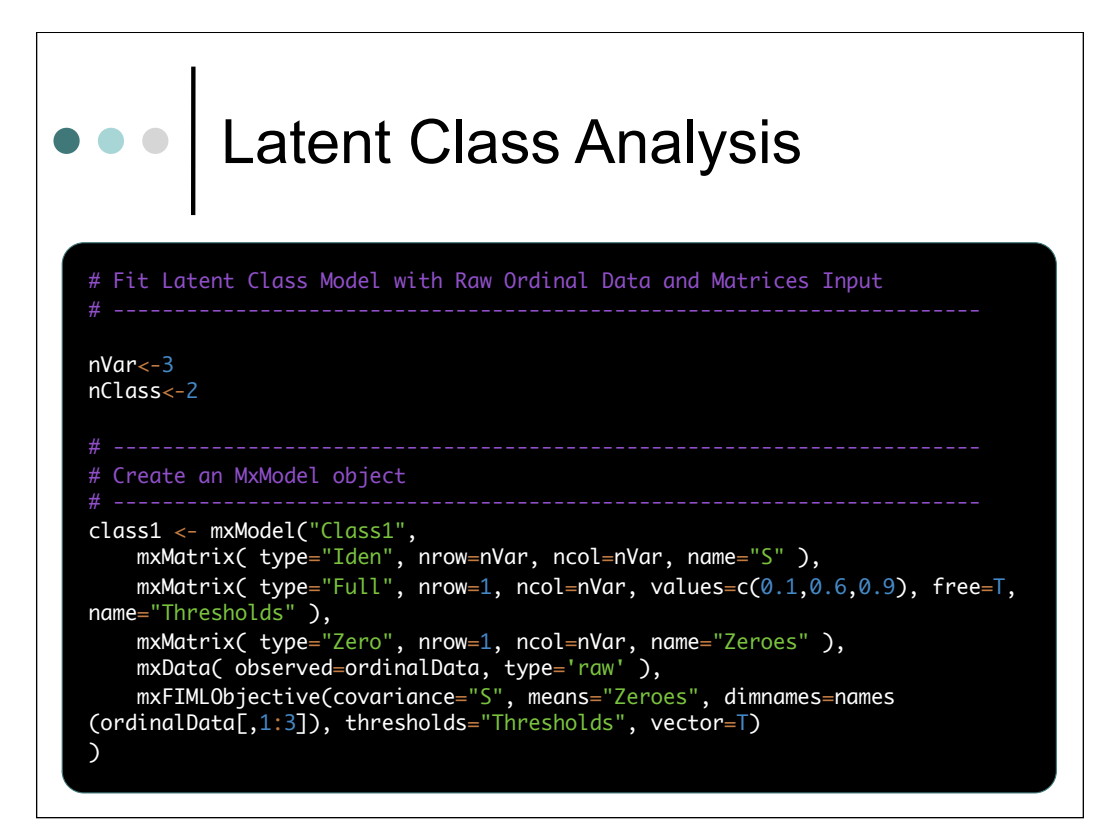

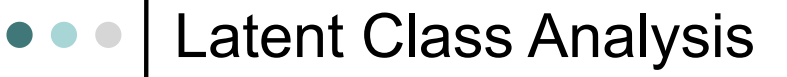

# Make a class 2 model that looks pretty much the same as class 1 but has a different name class2 <- mxModel(class1, name="Class2" )

# Nudge class2 endorsement probs away from those of class 1 class2@matrices\$Thresholds@values[]<-0

# make a matrix of class probabilities classP <- mxMatrix("Full", nClass, 1, free=c(TRUE, FALSE), values=2, lbound=0.001, labels =  $c("p1", "p2")$ , name="Props")

#### # standardize them classS <- mxAlgebra(Props%x%(1/sum(Props)), name="classProbs")

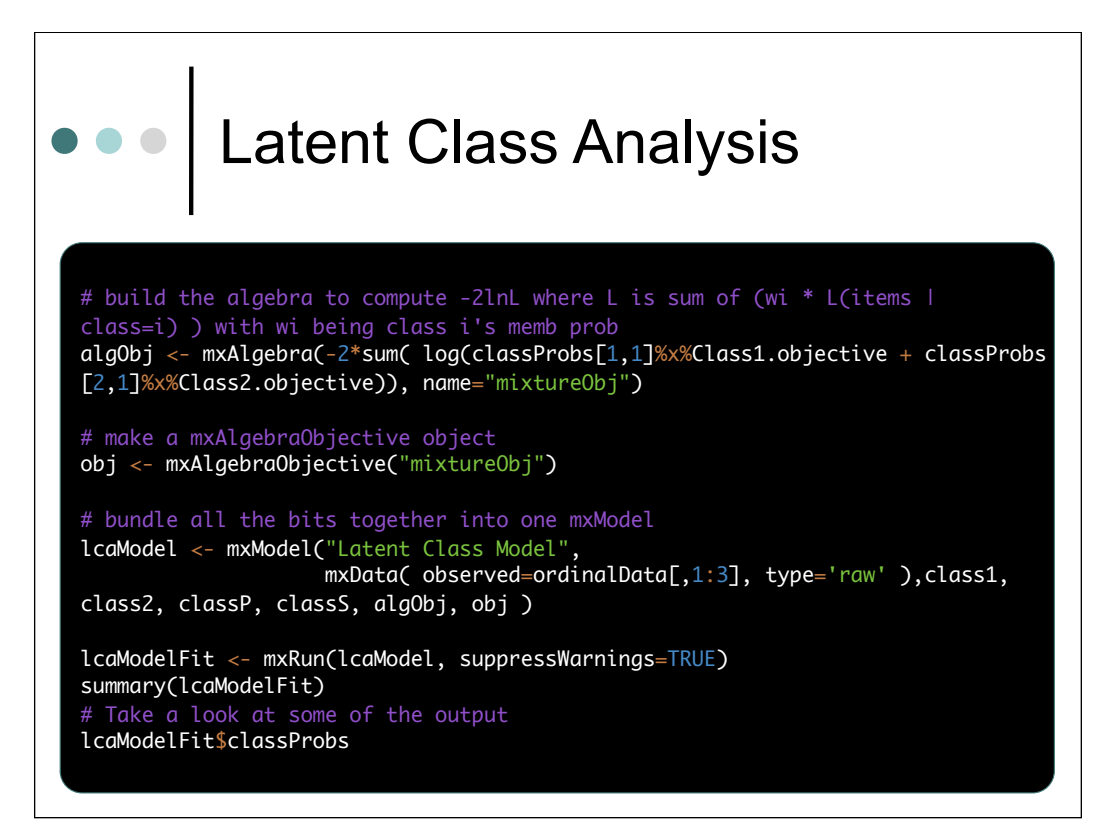

#### Latent Class Analysis

# Modify model to allow SNPs to affect classProbs # Trick is to put Definition variables into a matrix to evaluate classProps accordingly

SNPsums  $\leftarrow$  as.matrix(ordinalData[,4]) + as.matrix(ordinalData[,5]) U <- mxMatrix( "Unit", nrow=dim(ordinalData)[1], ncol=1, free=F, name="U") U22 <- mxMatrix( "Unit", nrow=2, ncol=2, name="U22") SNP <- mxMatrix( type="Full", nrow=dim(ordinalData)[1], ncol=1, free=F, values=SNPsums, name="SNP") Beta <- mxMatrix( type="Full", nrow=1, ncol=2, free=c(T,F), name="Beta") BetaSNP <- mxAlgebra( SNP %x% Beta, name="BetaSNP") UProp <- mxAlgebra( U %x% t(Props), name="UProp")

classS <- mxAlgebra( (UProp + BetaSNP) / ((UProp + BetaSNP) %\*% U22), name="classProbs") algObj <- mxAlgebra(-2\*sum( log(classProbs[,1] \* Class1.objective + classProbs[,2] \* Class2.objective)), name="mixtureObj")

lcaModelSNP <- mxModel("Latent Class Model",

 mxData( observed=ordinalData[1:3,], type='raw' ),class1, class2, classP, classS, SNP, Beta, BetaSNP, U, U22, UProp, algObj, obj ) lcaModelSNPFit <- mxRun(lcaModelSNP) summary(lcaModelSNPFit)

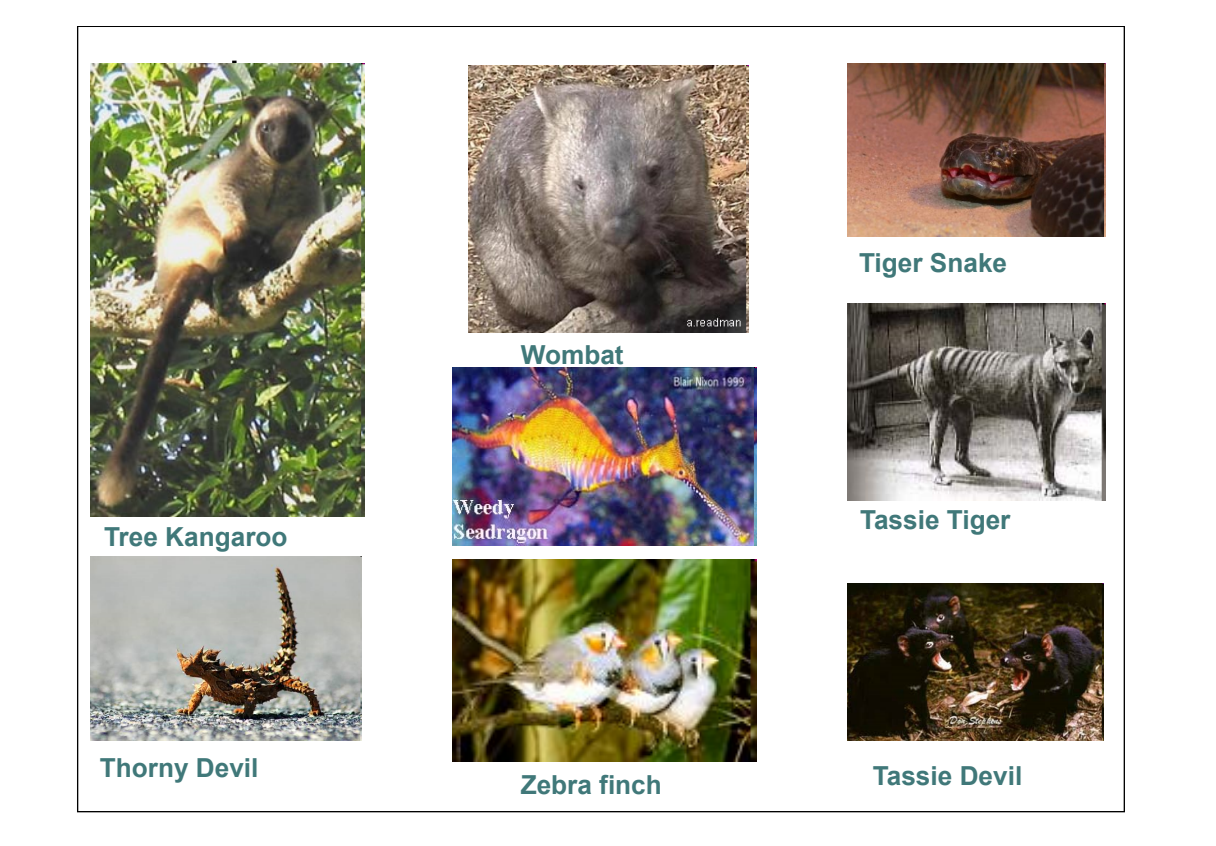